## Employment Forms HOW TO COMPLETE FORMS

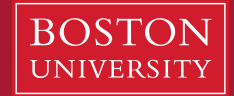

**Boston University Ouestrom School of Business** 

**BOSTON** UNIVERSITY

## **STUDENT ASSISTANTSHIP FORM**

(CURRICULUM SUPPORT or RESEARCH)

Note: ALL sections of this form must be completed. Incomplete forms will be returned.

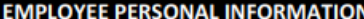

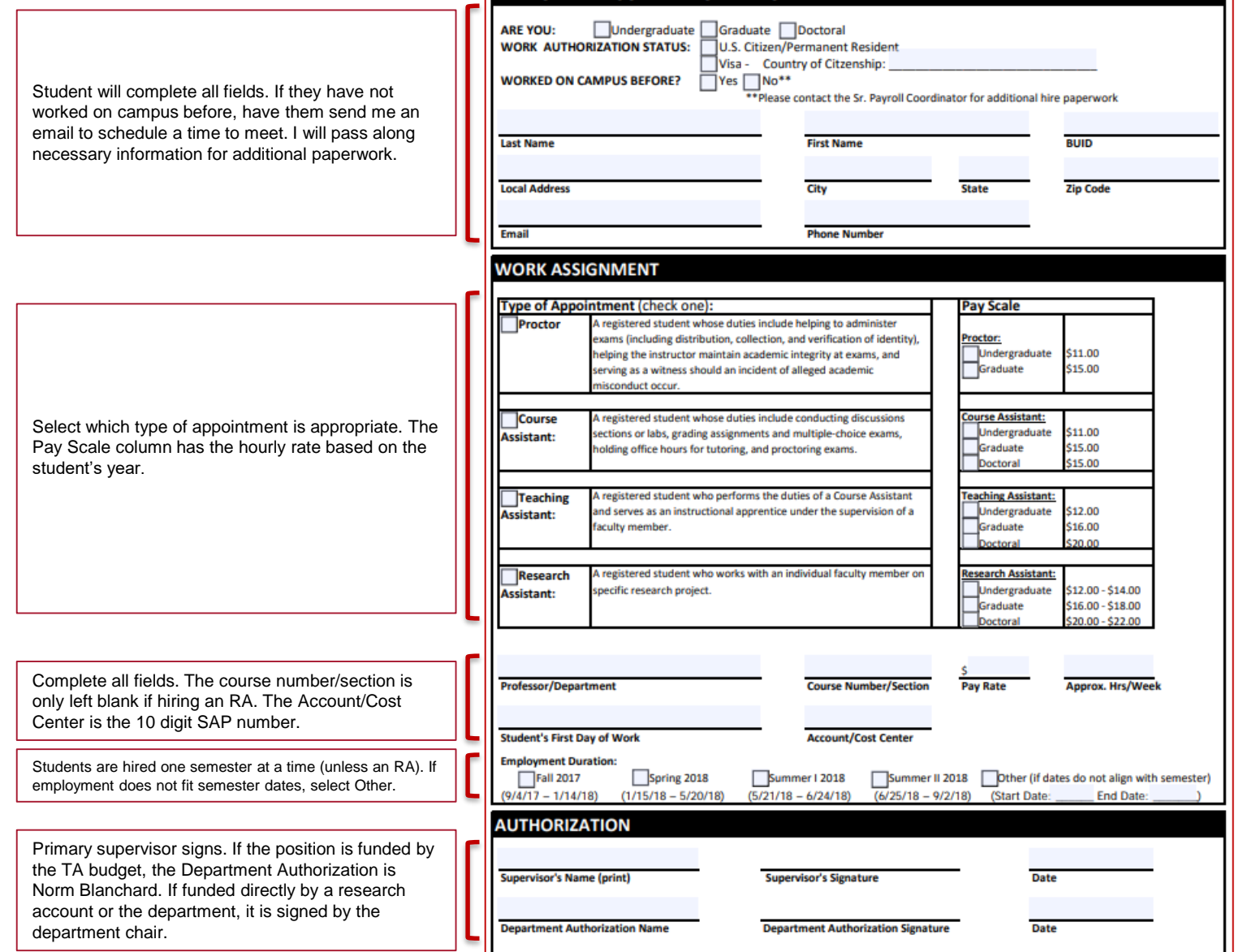

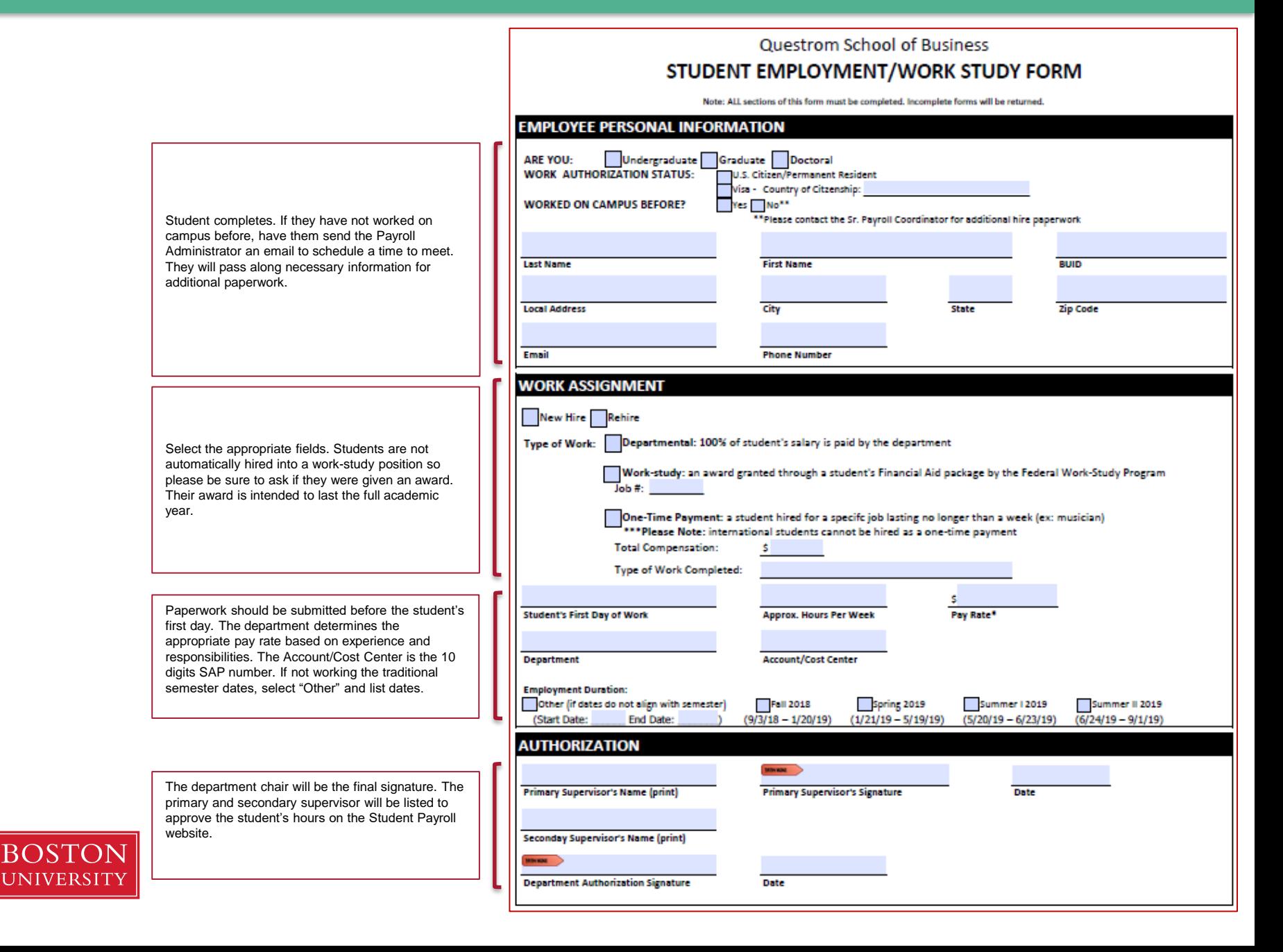

be completed to be hired into the system.

Select "Yes" if the employee has worked for

responsible for making final budget decision

please select "No" but provide the BUID.

Please complete all fields.

signs off as the final signature.

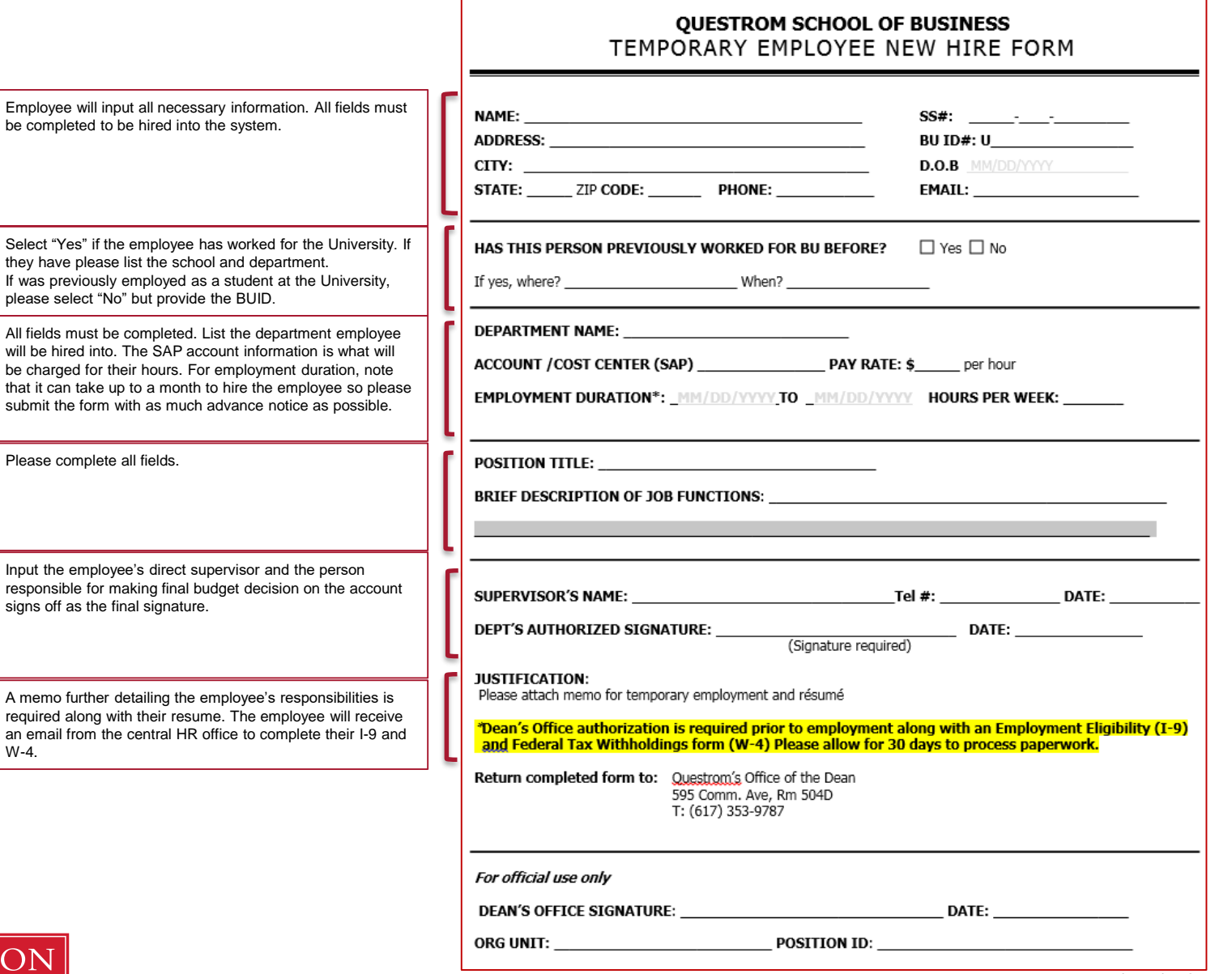

![](_page_3_Picture_2.jpeg)

W-4.

**Boston University Questrom School of Business**